# CAP 5510: Introduction to Bioinformatics

# Giri Narasimhan ECS 254; Phone: x3748 giri@cis.fiu.edu www.cis.fiu.edu/~giri/teach/BioinfS07.html

# Hidden Markov Model (HMM)

- States
- Transitions
- Transition Probabilities
- Emissions
- •Emission Probabilities

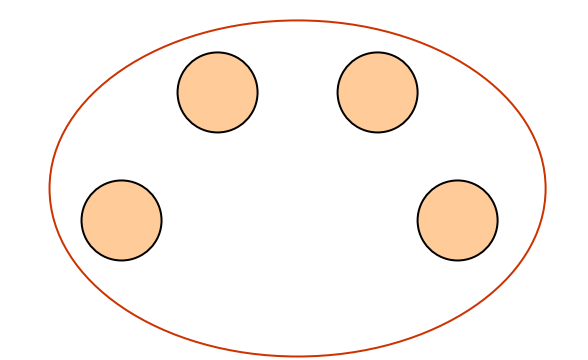

• What is hidden about HMMs?

Answer: The path through the model is hidden since there are many valid paths.

# Profile HMMs

PROFILE METHOD, [M. Gribskov et al., '90]

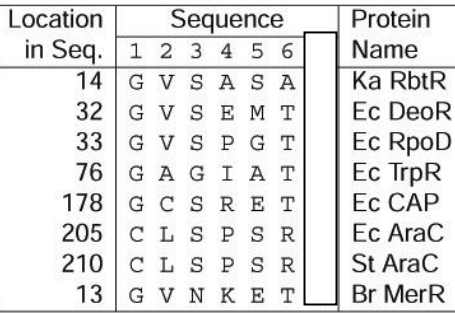

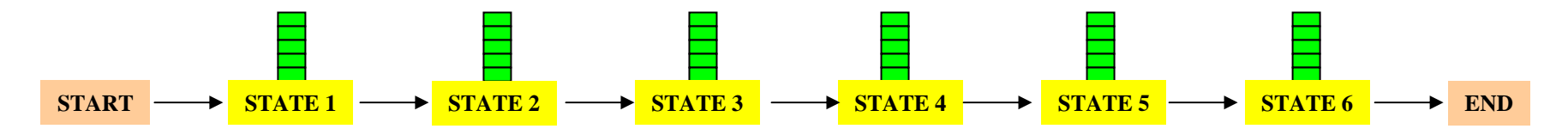

# Profile HMMs with InDels

- Insertions
- Deletions
- Insertions & Deletions

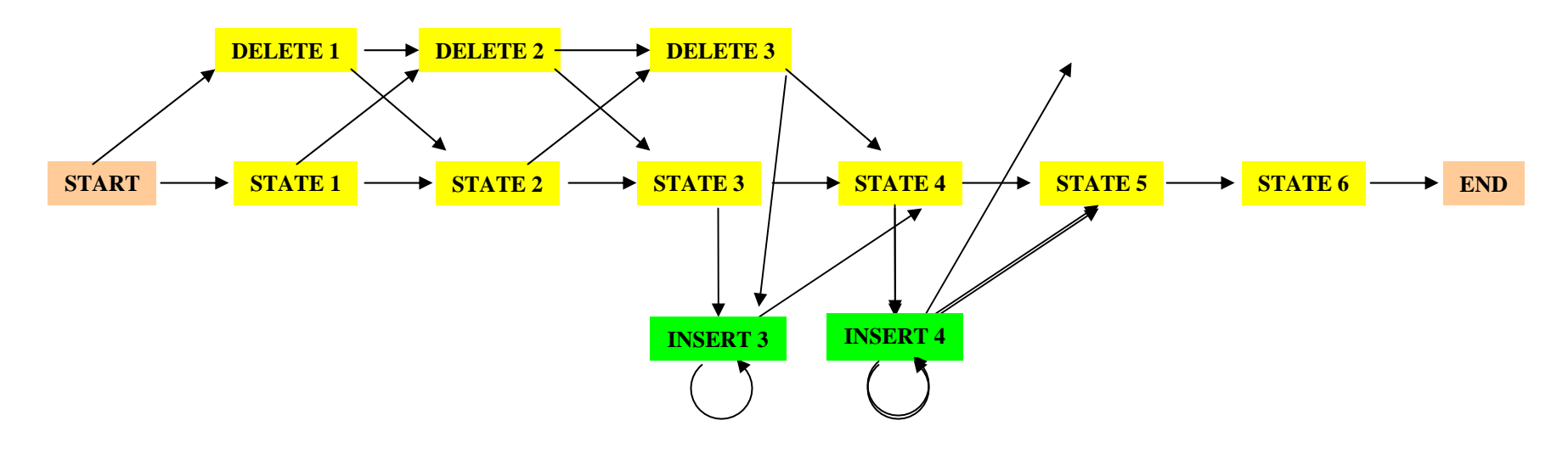

# Profile HMMs with InDels

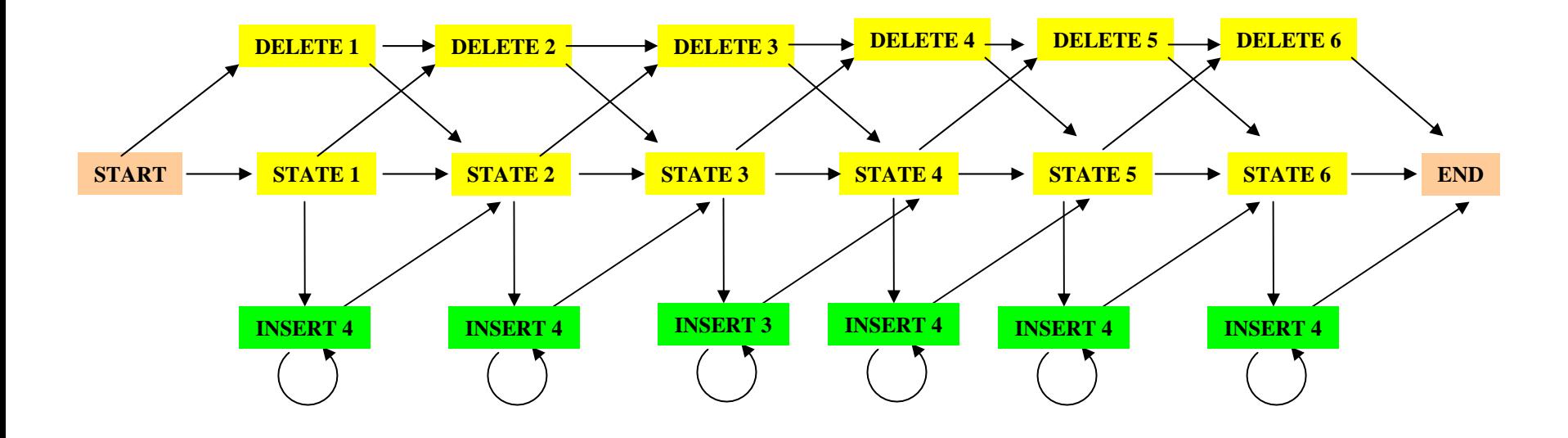

#### Missing transitions from DELETE j to INSERT j and from INSERT j to DELETE j+1.

#### How to model Pairwise Sequence Alignment

**LEAPVE**

**LAPVIE**

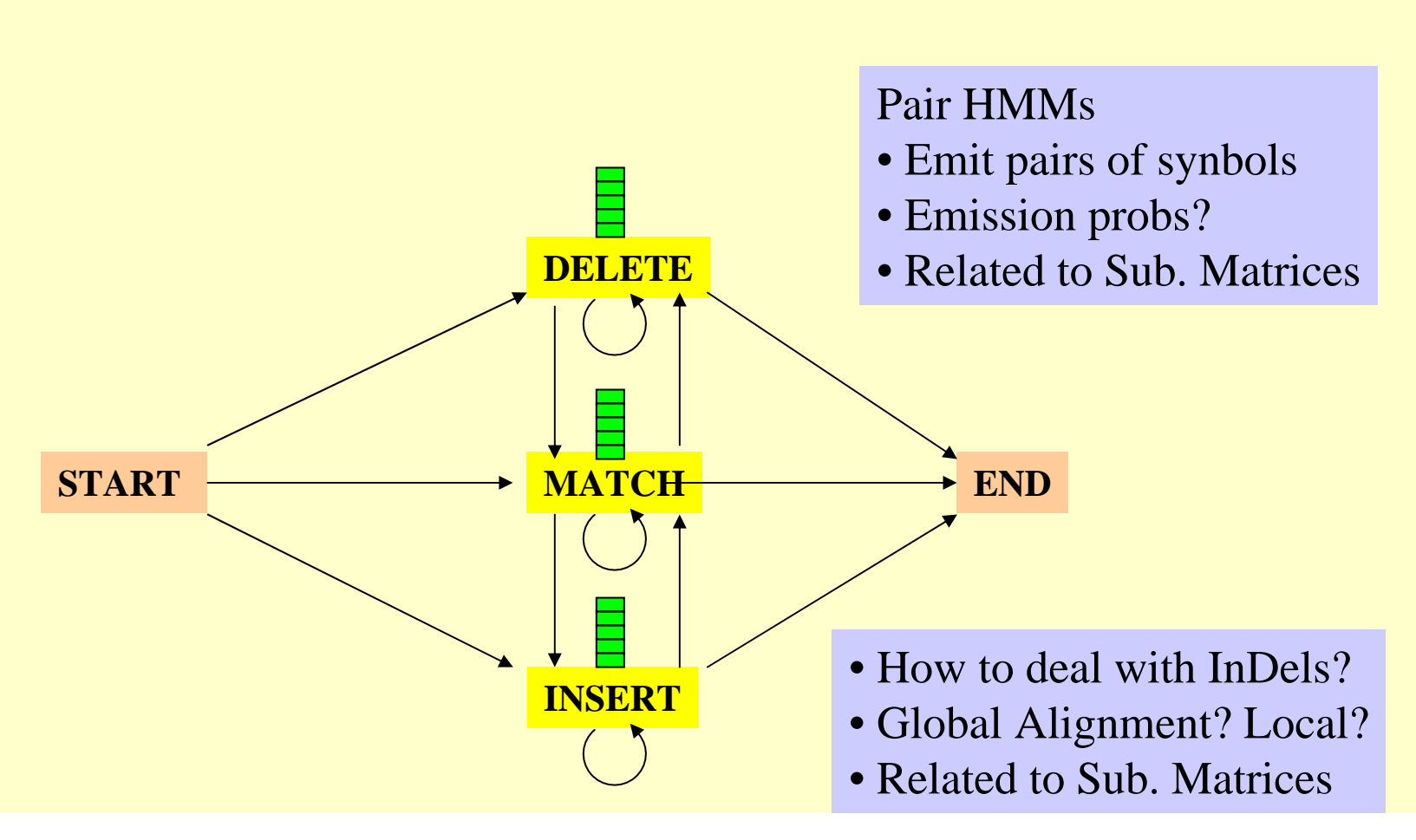

### How to model Pairwise Local Alignments?

#### START → Skip Module → Align Module → Skip Module → END

# How to model Pairwise Local Alignments with gaps?

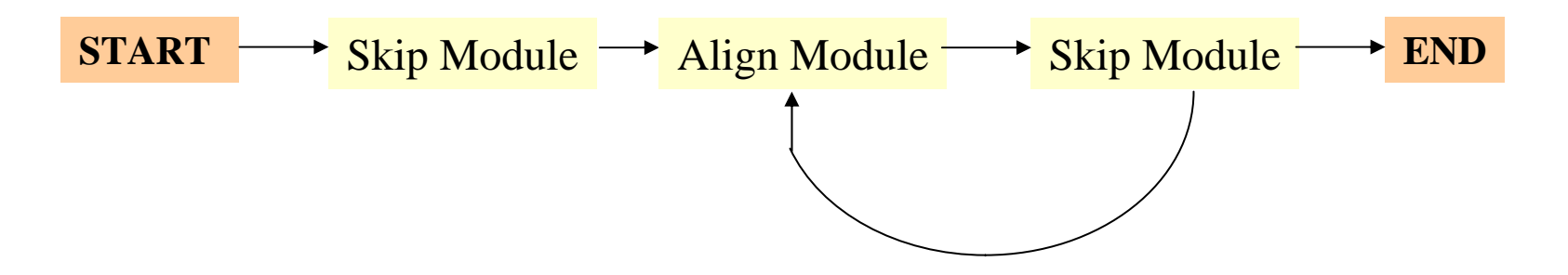

# Standard HMM architectures

# **Linear Architecture**

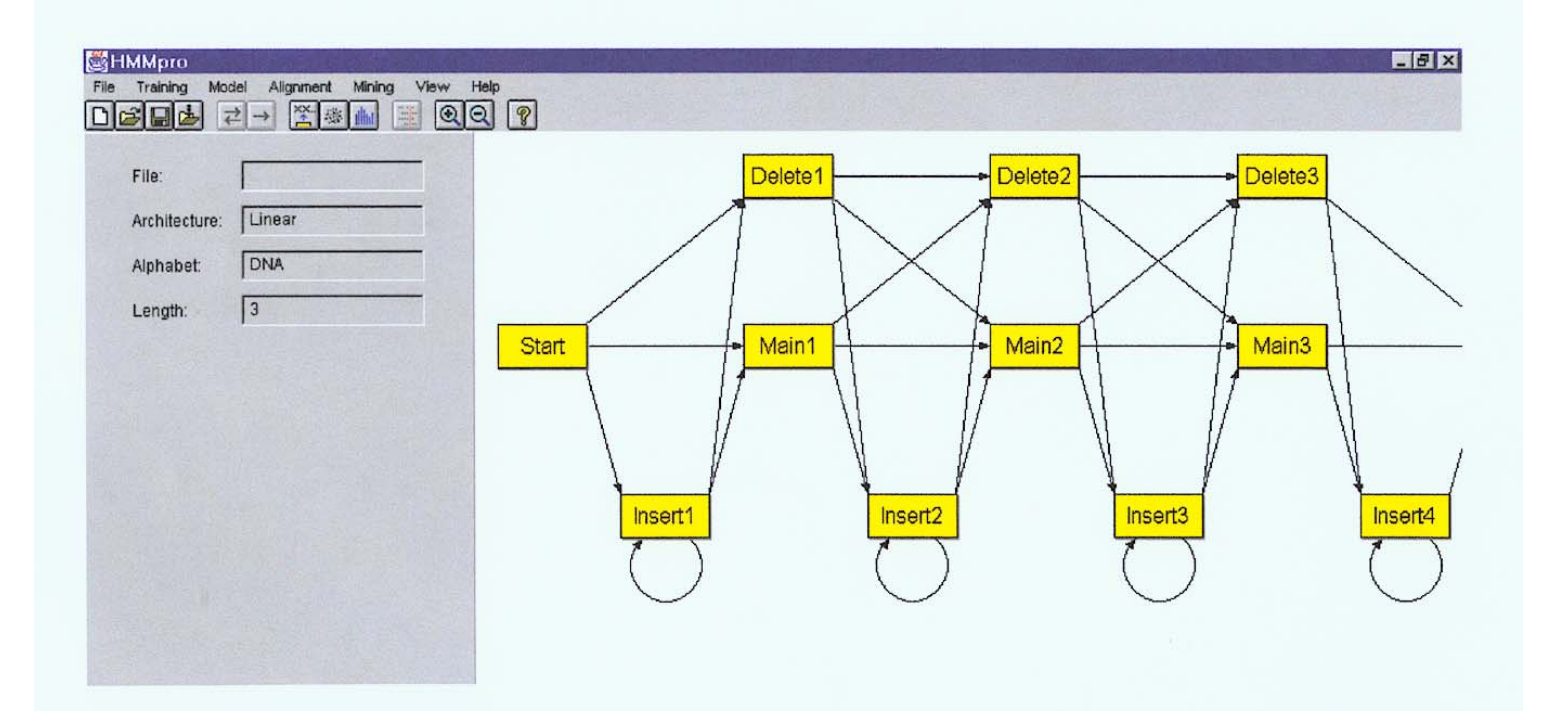

# Standard HMM architectures

# Loop Architecture

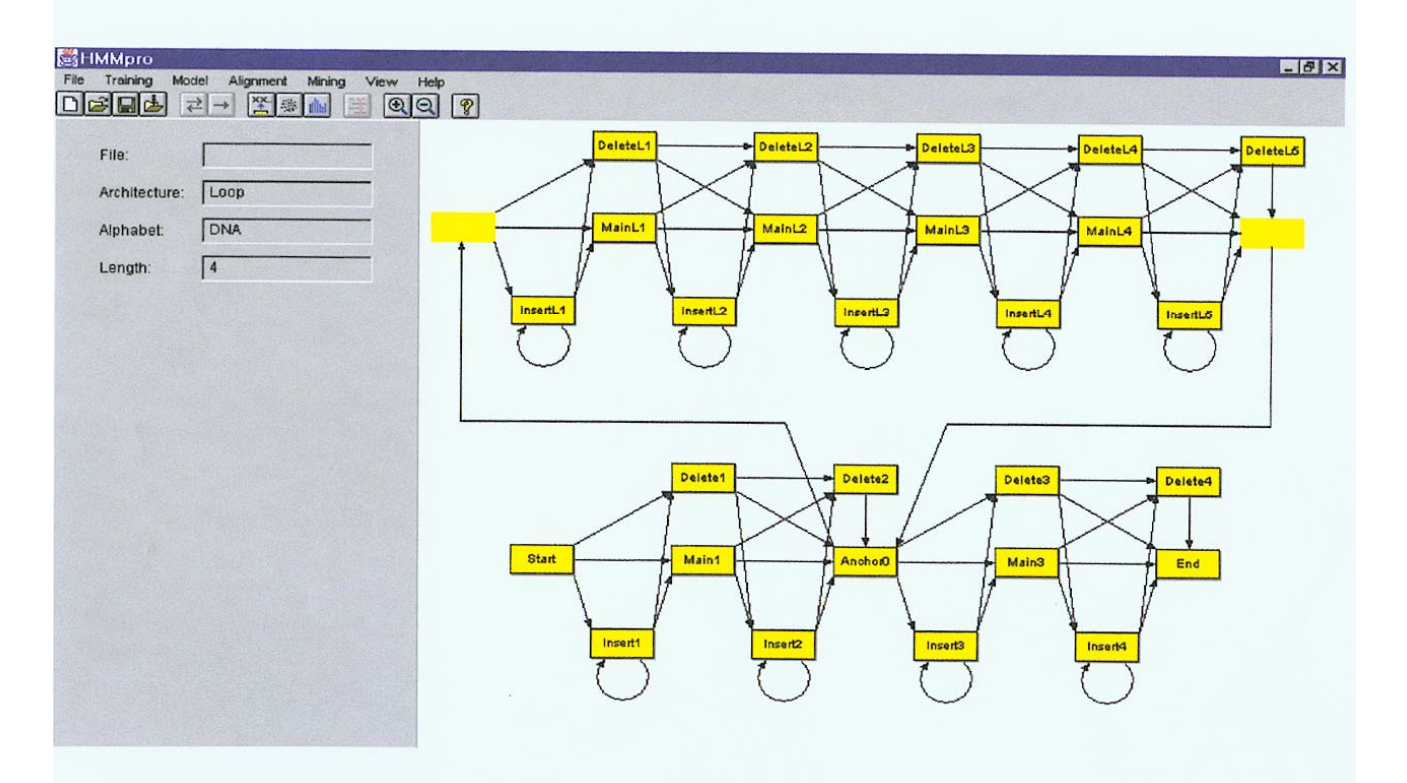

# Standard HMM architectures

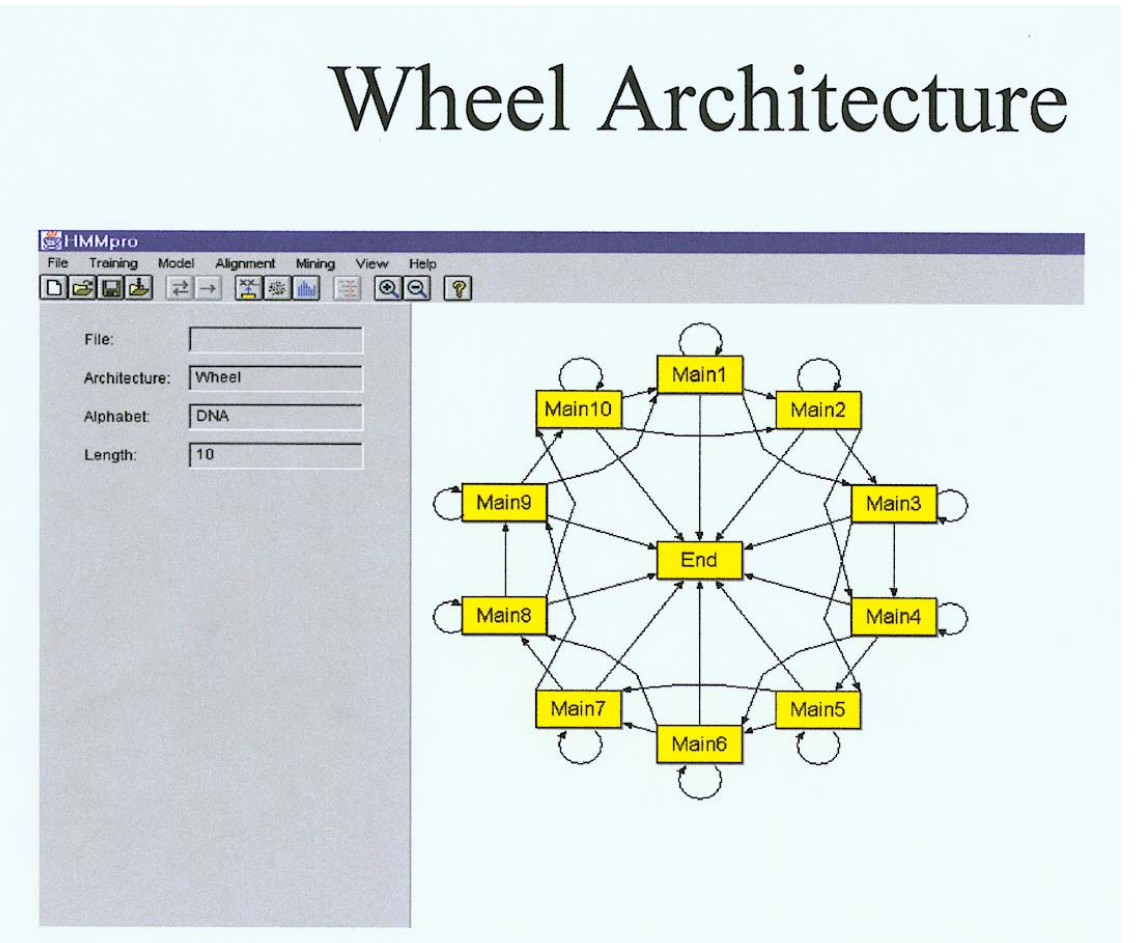

### Profile HMMs from Multiple Alignments

- **HBA\_HUMAN VGA--HAGEY**
- **HBB\_HUMAN V----NVDEV**
- **MYG\_PHYCA VEA--DVAGH**
- **GLB3\_CHITP VKG------D**
- **GLB5\_PETMA VYS--TYETS**
- **LGB2\_LUPLU FNA--NIPKH**
- **GLB1\_GLYDI IAGADNGAGV**

Construct Profile HMM from above multiple alignment.

# HMM for Sequence Alignment

A. Sequence alignment

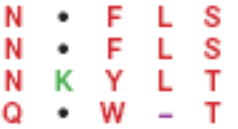

RED POSITION REPRESENTS ALIGNMENT IN COLUMN **GREEN POSITION REPRESENTS INSERT IN COLUMN** PURPLE POSITION REPRESENTS DELETE IN COLUMN

B. Hidden Markov model for sequence alignment

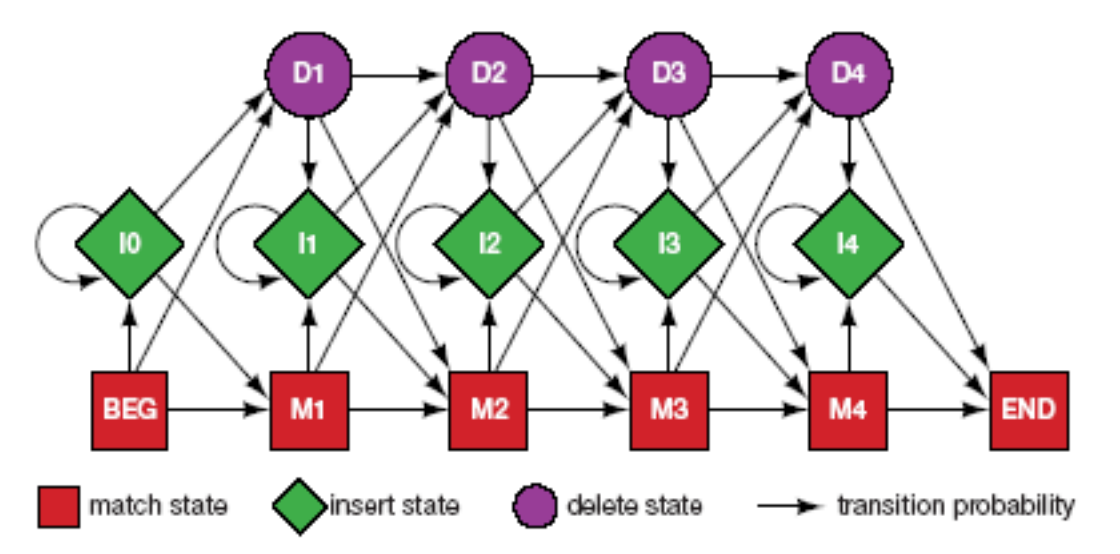

FIGURE 5.16. Relationship between the sequence alignment and the hidden Markov model of the alignment (Krogh et al. 1994). This particular form for the HMM was chosen to represent the sequence, structural, and functional variation expected in proteins. The model accommodates the identities, mismatches, insertions, and deletions expected in a group of related proteins. (A) A section of an msa. The illustration shows the columns generated in an msa. Each column may include matches and mismatches (red positions), insertions (green positions), and deletions (purple positions). (B) The HMM. Each column in the model represents the possibility of a match, insert, or delete in each column of the alignment in  $A$ . The HMM is a probabilistic representation of a section of the msa. Sequences can be generated from the HMM by starting at the beginning state labeled BEG and then by following

### Problem 3: LIKELIHOOD QUESTION

- Input: Sequence S, model M, state i
- Output: Compute the probability of reaching state i with sequence S using model M
	- Backward Algorithm (DP)

# Problem 4: LIKELIHOOD QUESTION

- Input: Sequence S, model M
- Output: Compute the probability that S was emitted by model M
	- Forward Algorithm (DP)

## Problem 5: LEARNING QUESTION

- Input: model structure M, Training Sequence *S*
- Output: Compute the parameters Θ
- Criteria: ML criterion
	- maximize P(S | M, Θ) HOW???

# Problem 6: DESIGN QUESTION

- Input: Training Sequence *S*
- Output: Choose model structure M, and compute the parameters Θ
	- No reasonable solution
	- Standard models to pick from

#### Iterative Solution to the LEARNING Q UESTION (Problem 5)

#### $\Box$  Pick initial values for parameters  $\Theta_0$ ⊔ Repeat Run training set *S* on model M Count # of times transition i  $\Rightarrow$  j is made Count  $\#$  of times letter  ${\sf x}$  is emitted from state i Update parameters Θ **Q** Until (some stopping condition)

# **Entropy**

Entropy measures the variability observed in given data.

$$
E=-\sum_{c}p_{c}\log p_{c}
$$

Entropy is useful in multiple alignments & profiles.

Entropy is max when uncertainty is max.

# G-Protein Couple Receptors

- $\Box$  Transmembrane proteins with 7  $\alpha$ -helices and 6 loops; many subfamilies
- Highly variable: 200-1200 aa in length, some have only 20% identity.
- □ [Baldi & Chauvin, '94] HMM for GPCRs
- HMM constructed with 430 match states (avg length of sequences) ; Training: with 142 sequences, 12 iterations

# GPCR - Analysis

**OCompute main state entropy values** = ∑*aHi eia* log *eia*

For every sequence from test set (142) & random set (1600) & all SWISS-PROT proteins

**Compute the negative log of probability of the most** probable path  $\pi$ 

*Score* ( *S* )  $= -\log(P(\pi | S, M))$ 

# GPCR Analysis

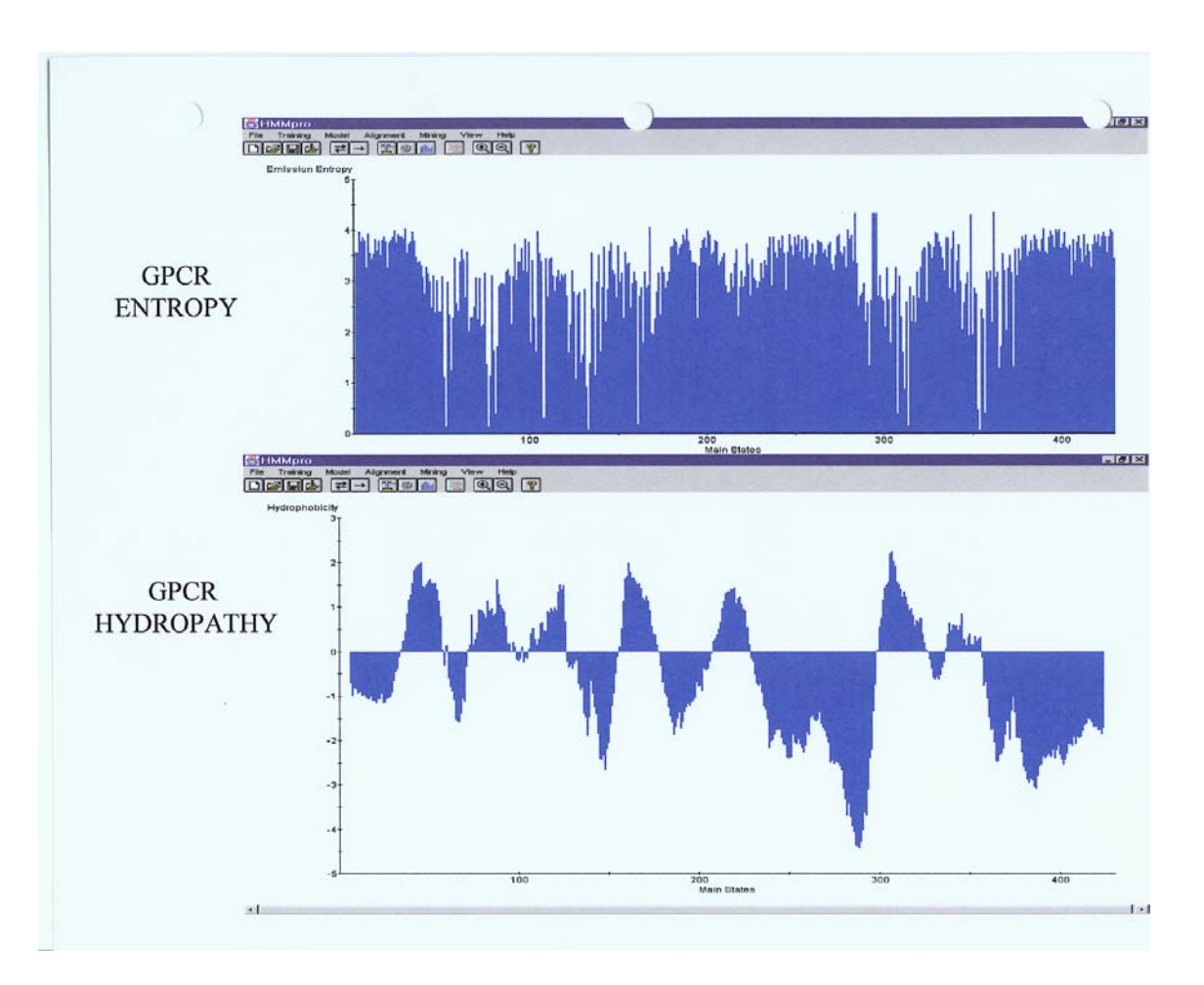

# **Entropy**

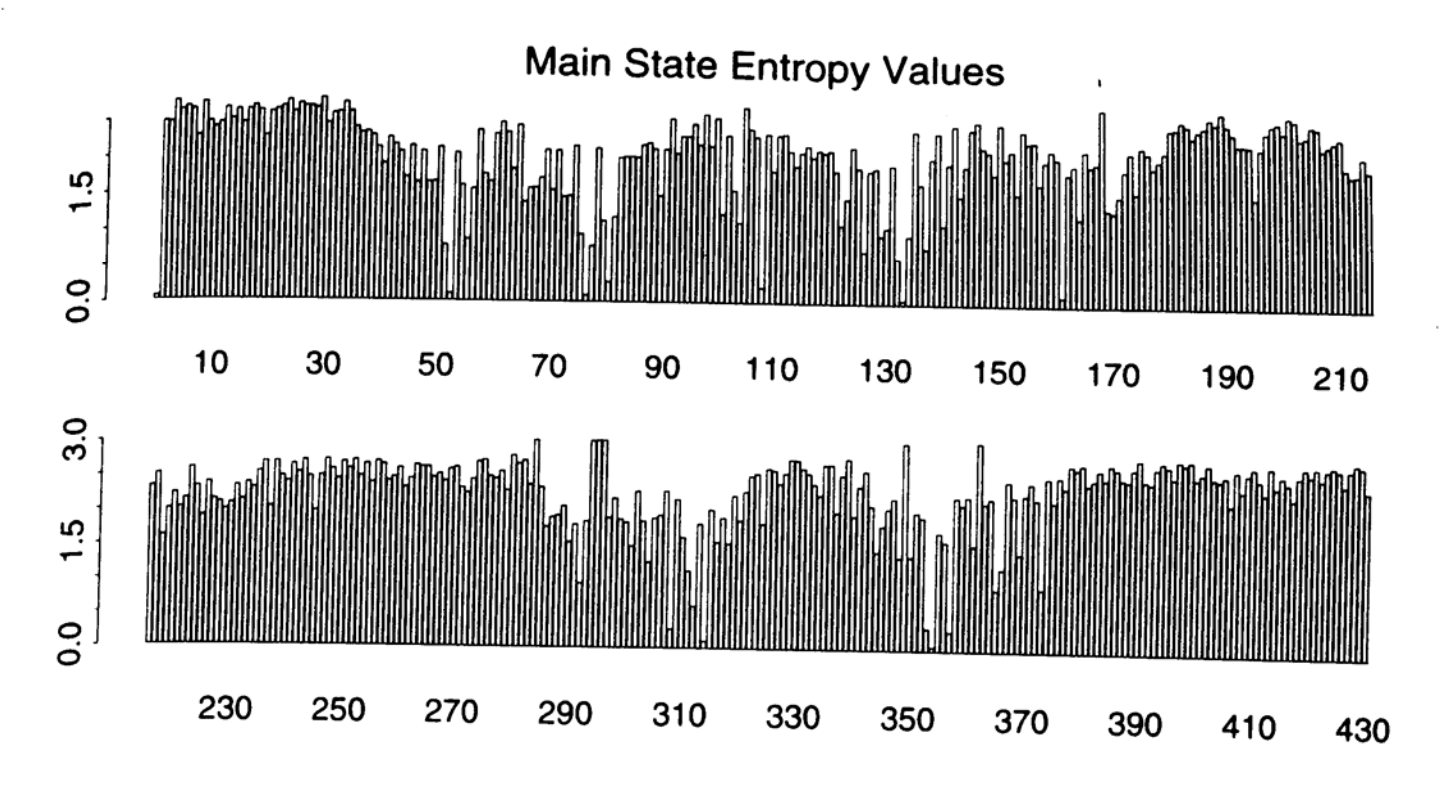

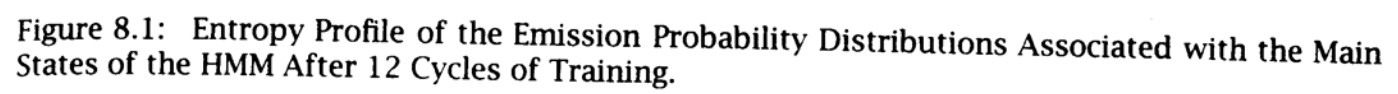

# GPCR Analysis (Cont'd)

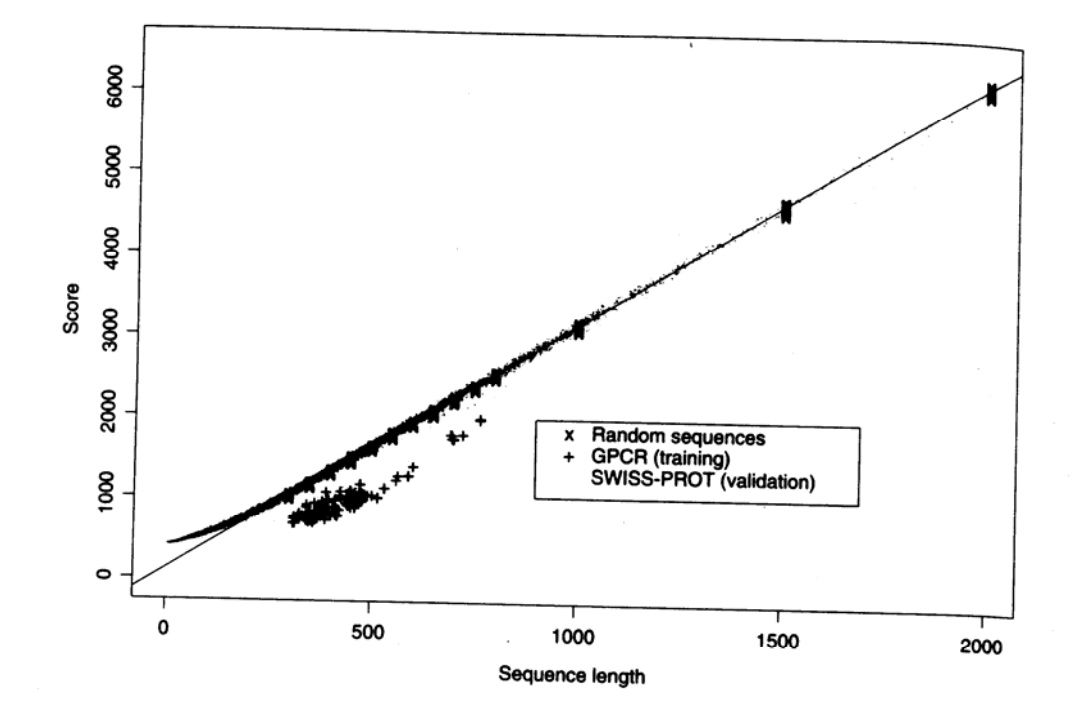

Figure 8.2: Scores (Negative Log-likelihoods of Optimal Viterbi Paths). Represented sequences<br>consist of 142 GPCR training sequences all sequences from the Cliffo Depresented sequences consist of 142 GPCR training sequences, all sequences from the SWISS-PROT database of length<br>less than or equal to 2000 and 220 randomly sequences from the SWISS-PROT database of length less than or equal to 2000, and 220 randomly generated sequences with same average com-<br>position as the GPCRs of length 300 and 220 randomly generated sequences with same average composition as the GPCRs of length 300, 350, 400, 450, 500, 550, 600, 650, 700, 750, 800 (20 at<br>each length). The regression line was obtained from the method. 500, 650, 700, 750, 800 (20 at each length). The regression line was obtained from the 220 random sequences. The horizontal<br>distances in the histogram correspond to making the 220 random sequences. The horizontal distances in the histogram correspond to malized scores (6).

2/6/07 21 CAP5510 21

# Applications of HMM for GPCR

#### **Bacteriorhodopsin**

- Trans membrane protein with 7 domains
- But it is not a GPCR
- Compute score and discover that it is close to the regression line. Hence not a GPCR.
- Thyrotropin receptor precursors
	- All have long initial loop on INSERT STATE 20.
	- Also clustering possible based on distance to regression line.

#### HMMs  $\mathcal{L}_{\mathcal{A}}$  , and the set of the set of the set of the set of the set of the set of the set of the set of the set of the set of the set of the set of the set of the set of the set of the set of the set of the set of th Advantages

- **□** Sound statistical foundations
- $\Box$  Efficient learning algorithms
- $\Box$  $\Box$  Consistent treatment for insert/delete penalties for alignments in the form of locally learnable probabilities
- $\Box$  Capable of handling inputs of variable length
- $\Box$ Can be built in a modular & hierarchical fashion; can be combined into libraries.
- Wide variety of applications: Multiple Alignment, Data mining & classification, Structural Analysis, Pattern discovery, Gene prediction.

#### HMMs  $\mathcal{L}_{\mathcal{A}}$  , and the set of the set of the set of the set of the set of the set of the set of the set of the set of the set of the set of the set of the set of the set of the set of the set of the set of the set of th – Disadvantages

 $\Box$  Large # of parameters.

Cannot express dependencies & correlations between hidden states.